## <span id="page-0-0"></span>Data reduction and fitting

#### Eugeniy E. Mikhailov

The College of William & Mary

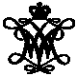

Lecture 07

 $\leftarrow$   $\Box$   $\rightarrow$ 

 $OQ$ 

### <span id="page-1-0"></span>Data reduction

- Typical modern experiment generates huge amount of data.
- there is no way for a human to comprehend such enormous amount of data

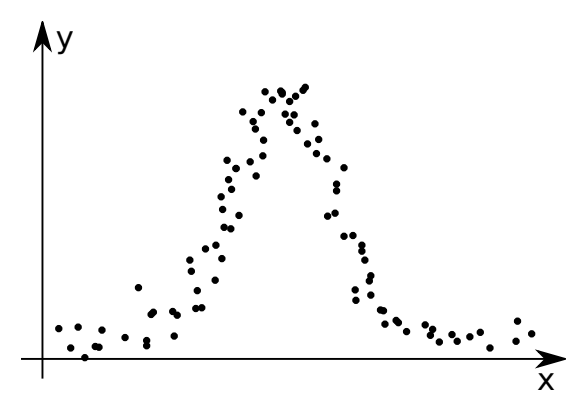

## <span id="page-2-0"></span>Data reduction

- Typical modern experiment generates huge amount of data.
- there is no way for a human to comprehend such enormous amount of data

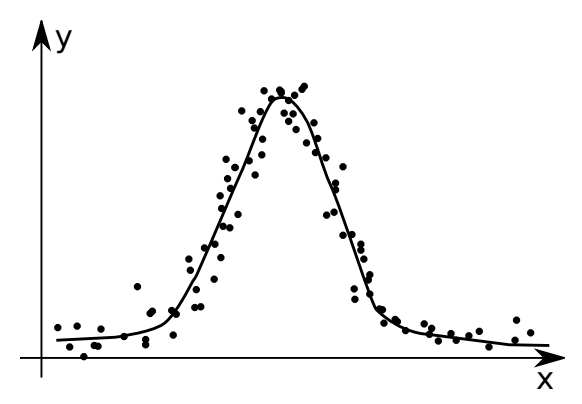

to extract important parameters we need to post-process the data  $\bullet$ • alternatively we want to check how our m[od](#page-1-0)[els](#page-3-0)[r](#page-1-0)[e](#page-2-0)[fl](#page-3-0)[ec](#page-0-0)[t](#page-4-0) [r](#page-4-0)[ea](#page-0-0)[li](#page-3-0)t[y](#page-0-0)

Eugeniy Mikhailov (W&M) [Practical Computing](#page-0-0) Lecture 07 2 / 9

# <span id="page-3-0"></span>Fitting

Someone measured the dependence of an experimental parameter *y* on another parameter *x*. We want to extract the unknown model parameters  $p_1, p_2, p_3, \ldots = \vec{p}$  via fitting (i.e. finding the best  $\vec{p}$ ) of the model function which depends on *x* and  $\vec{p}$ :  $f(x, \vec{p})$ .

In general *x* and *y* could be vectors i.e. multi-dimensional.

#### Example

- ~*x* has 2 coordinates: speed of a car and the weight of its load;
- *y* has the car fuel consumption and temperature.

For simplicity, **we will focus on the one dimensional case** for *x* and *y*

- we are given experimental points  $x_i \rightarrow y_i$
- our model  $x_i \rightarrow y_{f_i} = f(x_i, \vec{\rho})$

 $\Omega$ 

イロト イ部 トイモト イモ

## <span id="page-4-0"></span>Goodness of the fit

We need to define some way to estimate the goodness of the fit. Chi-squared test  $\chi^2 = \sum$ *i*  $(y_i - y_{f_i})^2$ Differences of (*y<sup>i</sup>* − *yf<sup>i</sup>* ) are called residuals. x y Xi yi  $y_f$ 

For a given set of  $\{(\pmb{x}_i\ \pmb{y}_i)\}$  and  $f$  the goodness of the fit  $\chi^2$  depends only on parameters vector  $\vec{p}$  of the model/fit function.

Our job is simple: find optimal  $\vec{\rho}$  which minimizes  $\chi^2$  using any suitable algorithm. I.e., perform so called **the least square fit**.

## Good fit should have the following properties

- the fit should use the smallest possible fitting parameters set
	- with enough fitting parameters you can make zero residuals fit but this is unphysical since all your data has uncertainties in the measurements
- residuals should be randomly scattered around 0
	- i.e. no visible trends of residuals vs *x*
- standard deviation or RMS residual  $=\sqrt{\frac{1}{M}}$  $\frac{1}{N}\sum_{i}^{N}(y_{i}-y_{f_{i}})^{2}$  should be in order of the ∆*y* (experimental uncertainty for *y*)
	- the above condition is often overlooked but you should keep your eyes on it. It also can give you actual estimate of the experimental error bars
- fit should be robust: new points must not change parameters much
- *Eugeniy's extra:* stay away from the high order polynomial fits.
	- line is good, parabola maybe
	- anything else only if there is a deep physical reason for it
	- **•** besides, such fits are usually useless since every new data point usually drastically modifies the fit param[ete](#page-4-0)r[s.](#page-6-0)

Eugeniy Mikhailov (W&M) [Practical Computing](#page-0-0) Lecture 07 5 / 9

- <span id="page-6-0"></span> $\Delta\rho_i$  could be estimated by change of the  $\chi^2,$
- $\Delta p_i: \ \chi^2(p_1, p_2, p_3, \ldots p_i + \Delta p_i, \ldots) = 2 \chi^2(p_1, p_2, p_3, \ldots p_i, \ldots)$

## <span id="page-7-0"></span>Practical realization

Have a look at 'fitter.m' where optimization of  $\chi^2$  is done with fminsearch matlab function.

See 'fitter usage example.m' for a particular usage example.

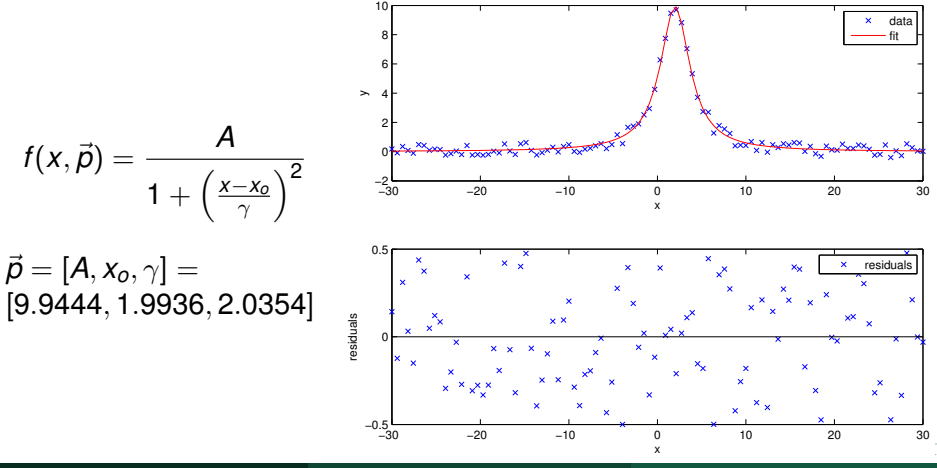

Eugeniy Mikhailov (W&M) The [Practical Computing](#page-0-0) Computing Lecture 07 7/9

#### <span id="page-8-0"></span> $\bullet$  see fit from the Matlab curve fitting toolbox

- more cumbersome to start using
- provides parameters uncertainties
- **see** lsqcurvefit from the Matlab optimization toolbox

They are faster since they take an assumption that merit function is quadratic.

### <span id="page-9-0"></span>Matlab built-in fit usage example

```
%% built in fit function usage example
% load initial data file
data=load('data_to_fit.dat');
x=data(:,1); % 1st column is x
y=data(:,2); % 2nd column is y
% define the fitting function with fittype
% notice that it is quite human readable
% Matlab automatically treats x as independent variable
f=fittype(\theta(A,x0,qamma, x) A ./ (1 +((x-x0)/qamma).^2) )
% let's see did Matlab guess fit parameters right
coeffs = coefficients(f)% assign initial guessed parameters
% [A, x0, gamma] they are in the order of the appearance
% in the above fit function definition
pin=[3,3,1];
% We fit our data here
[fitobject,qof] = fit (x,y, f, 'StartPoint', pin)disp('confidence interval/errorbars for A, x0, and gamma');
ci = confint(fitobject)
% it is good idea to compare fit and data visually
builtin fit check(x, v, fitobject);
```
Eugeniy Mikhailov (W&M) [Practical Computing](#page-0-0) Lecture 07 9 / 9

 $\Omega$ 

イロンス 御い イミン イミン・ミ